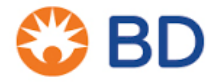

xx janvier 2020

BD Switzerland Sàrl Terre Bonne Park – A4 Route de Crassier 17 1262 Eysins – Suisse Tél. : +41 21 556 30 Fax : +41 21 556 30 99 www.BD.com

# **URGENT : AVIS DE SÉCURITÉ – VT-RAP-19-02-001 (Rév. 02)**

**Sonde de biopsie mammaire EnCor®** 

Références produit/numéros de lot concernés - Voir le Tableau 1 en page 3

Type d'action : Avis de sécurité

**INFORMATIONS MISES À JOUR**

### **À l'attention du/des : personnel clinique, gestionnaires de risques, personnel biomédical**

Ce courrier contient des informations importantes qui nécessitent votre attention **immédiate**.

Cher client, chère cliente,

En mai 2019, BD avait publié un avis de sécurité (VT-RAP-19-02-001) concernant la **sonde de biopsie mammaire EnCor®** (figure 1). BD a identifié 10 numéros de lot supplémentaires concernés par ce problème. Votre établissement figure sur la liste des établissements ayant reçu le(s) numéro(s) de lot concerné(s), répertoriés dans le Tableau 1 en page 3.

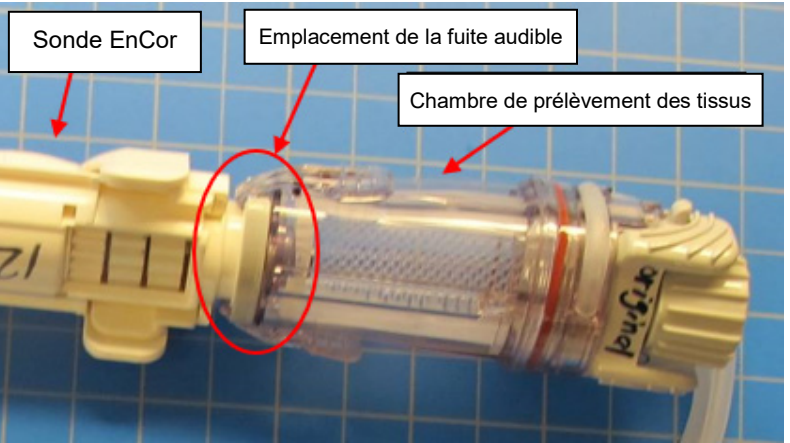

**Figure 1 : Sonde de biopsie mammaire EnCor®**

#### **Description du problème**

La sonde de biopsie mammaire EnCor® est utilisée pour prélever un échantillon de tissu afin de diagnostiquer des anomalies du sein. D'après les informations transmises par des clients, BD a identifié que les références produit/numéros de lot répertoriés dans le Tableau 1 en page 3 peuvent présenter un risque de fuite à l'emplacement référencé dans la figure ci-dessus, qui pourrait avoir les conséquences suivantes :

- 1. La chambre de prélèvement qui se remplit de sang et pourrait fuir au niveau du mécanisme d'entraînement et/ou des engrenages du mécanisme d'entraînement durant la procédure et/ou,
- 2. Une aspiration minimale qui pourrait se traduire par une réduction de la taille de l'échantillon de tissu obtenu ou par l'absence totale d'échantillon.

Dans le cadre de ce retour d'expérience et afin de réduire la survenue de ce problème, BD recommande de procéder comme suit pour les références produit/numéros de lot concernés :

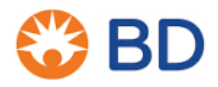

BD Switzerland Sàrl Terre Bonne Park – A4 Route de Crassier 17 1262 Eysins – Suisse Tél. : +41 21 556 30 Fax : +41 21 556 30 99 www.BD.com

- 1. Après avoir étalonné la sonde de biopsie mammaire ENCOR®, appuyez longuement sur le bouton VAC du mécanisme d'entraînement de la sonde de biopsie mammaire ENCOR® ou sur le bouton VAC de la pédale. Inspectez la sonde et restez attentif aux éventuels sifflements anormaux au niveau de la jonction entre la sonde de biopsie mammaire ENCOR® et la chambre de prélèvement des tissus.
- 2. Si des sifflements anormaux se font entendre, faites tourner délicatement la chambre de prélèvement des tissus d'un quart de tour dans l'un ou l'autre sens jusqu'à ce que le sifflement diminue.
- 3. Si le sifflement continue, retirez la chambre de prélèvement des tissus en appuyant sur les ailettes du corps de la chambre et tirez sur la chambre de prélèvement des tissus. Replacez ensuite la chambre de prélèvement des tissus en l'emboîtant délicatement dans la sonde de biopsie mammaire ENCOR® jusqu'à ce que les ailettes s'enclenchent à nouveau sur le corps de la sonde.
- 4. Si le sifflement est toujours perceptible, remplacez le dispositif et recommencez les étapes cidessus. Si le problème persiste, veuillez contacter votre représentant BD local.

#### **Mesures à prendre :**

- 1) Veuillez transmettre le présent avis à toutes les personnes qui doivent être averties de la mise à jour des lots de sonde de biopsie mammaire EnCor® concernés au sein de votre établissement.
- 2) Si vous avez redistribué ce produit, veuillez identifier les utilisateurs concernés et les informer immédiatement de cet avis de sécurité.
- 3) Renvoyez le formulaire de réponse client rempli en page 3 à *<<insert contact details>>*, **dès que possible ou au plus tard le 30 janvier 2020.**

**Aucun dispositif ENCOR ® n'a besoin d'être retourné à BD. Ces produits peuvent continuer à être utilisés conformément aux instructions fournies dans le présent avis de sécurité et dans la notice actualisée.**

Si vous avez des questions ou besoin d'aide concernant la présente action corrective de sécurité sur le terrain, veuillez contacter votre représentant BD local à : *<<insert contact details>>.*

Nous confirmons que les autorités de réglementation compétentes ont été informées de ces actions.

BD s'engage à faire progresser le monde de la santé. Nos principaux objectifs sont de garantir la sécurité des patients et des utilisateurs et de vous fournir des produits de qualité. Nous vous prions de bien vouloir nous excuser pour les désagréments occasionnés par cette situation et nous vous remercions par avance pour votre aide dans la résolution aussi rapide et efficace que possible de ce problème.

Cordialement, William David Directeur principal, Conformité qualité, EMEA

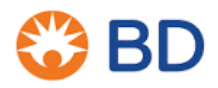

BD Switzerland Sàrl Terre Bonne Park – A4 Route de Crassier 17 1262 Eysins – Suisse Tél. : +41 21 556 30 Fax : +41 21 556 30 99 www.BD.com

## *\_\_\_\_\_\_\_\_\_\_\_\_\_\_\_\_\_\_\_\_\_\_\_\_\_\_\_\_\_\_\_\_\_\_\_\_\_\_\_\_\_\_\_\_\_\_\_\_\_\_\_\_\_\_\_\_\_\_\_\_\_\_\_\_\_* **Formulaire de réponse client VT-RAP-19-02-001 (Rév. 02)**

Sonde de biopsie mammaire EnCor® Références produit/numéros de lot concernés - Voir le Tableau 1 ci-dessous

Veuillez lire ce formulaire conjointement avec l'avis de sécurité VT-RAP-19-02-001 (Rév. 02) et le renvoyer rempli et signé dès que possible ou **au plus tard le 30 janvier 2020** à <<insert contact details>>.

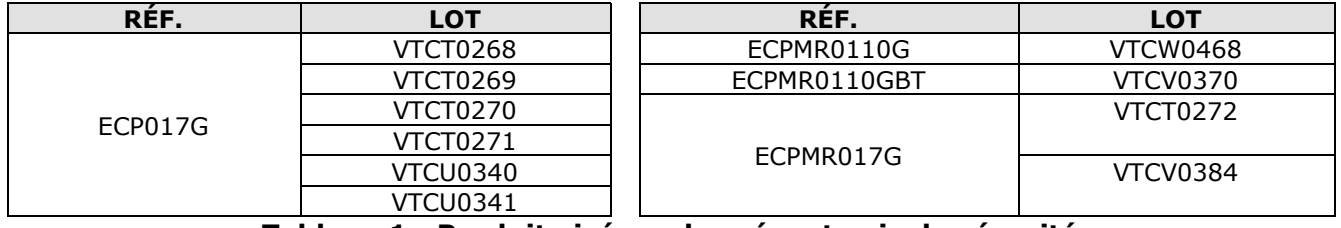

**Tableau 1 : Produit visé par le présent avis de sécurité**

**En signant ci-dessous, je confirme que cet avis a été lu et compris et que toutes les mesures recommandées ont été mises en place.**

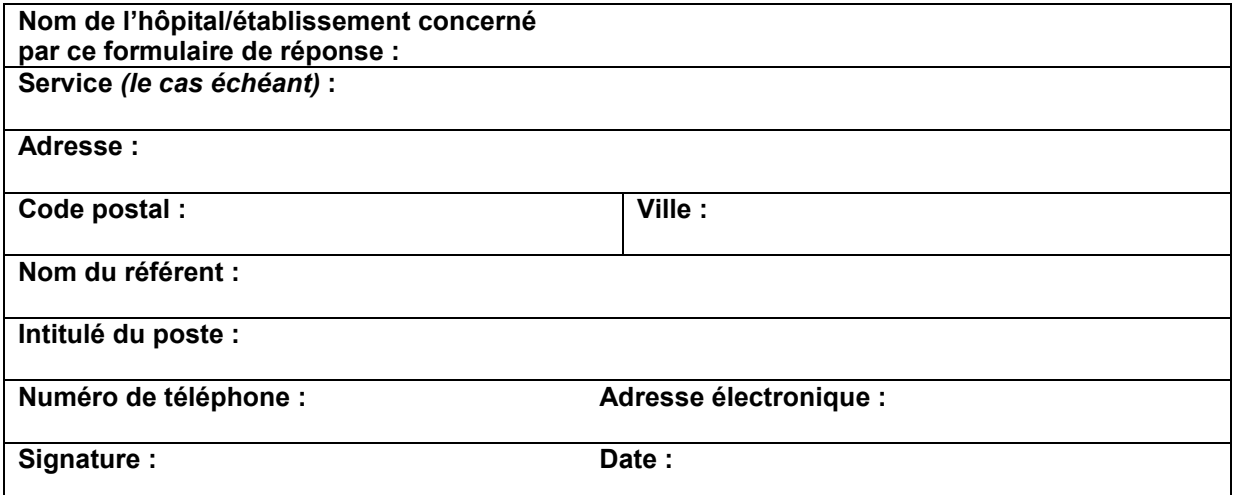

Veuillez remplir et renvoyer le formulaire d'accusé de réception à : *<<insert contact details>>*.